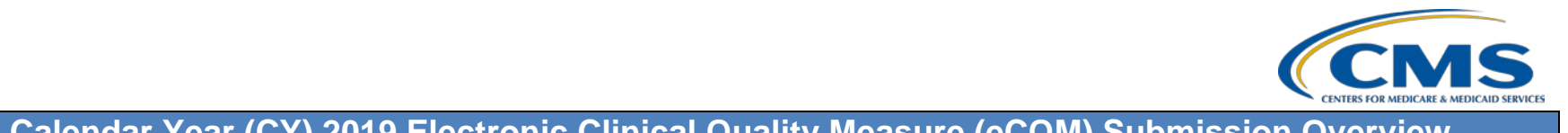

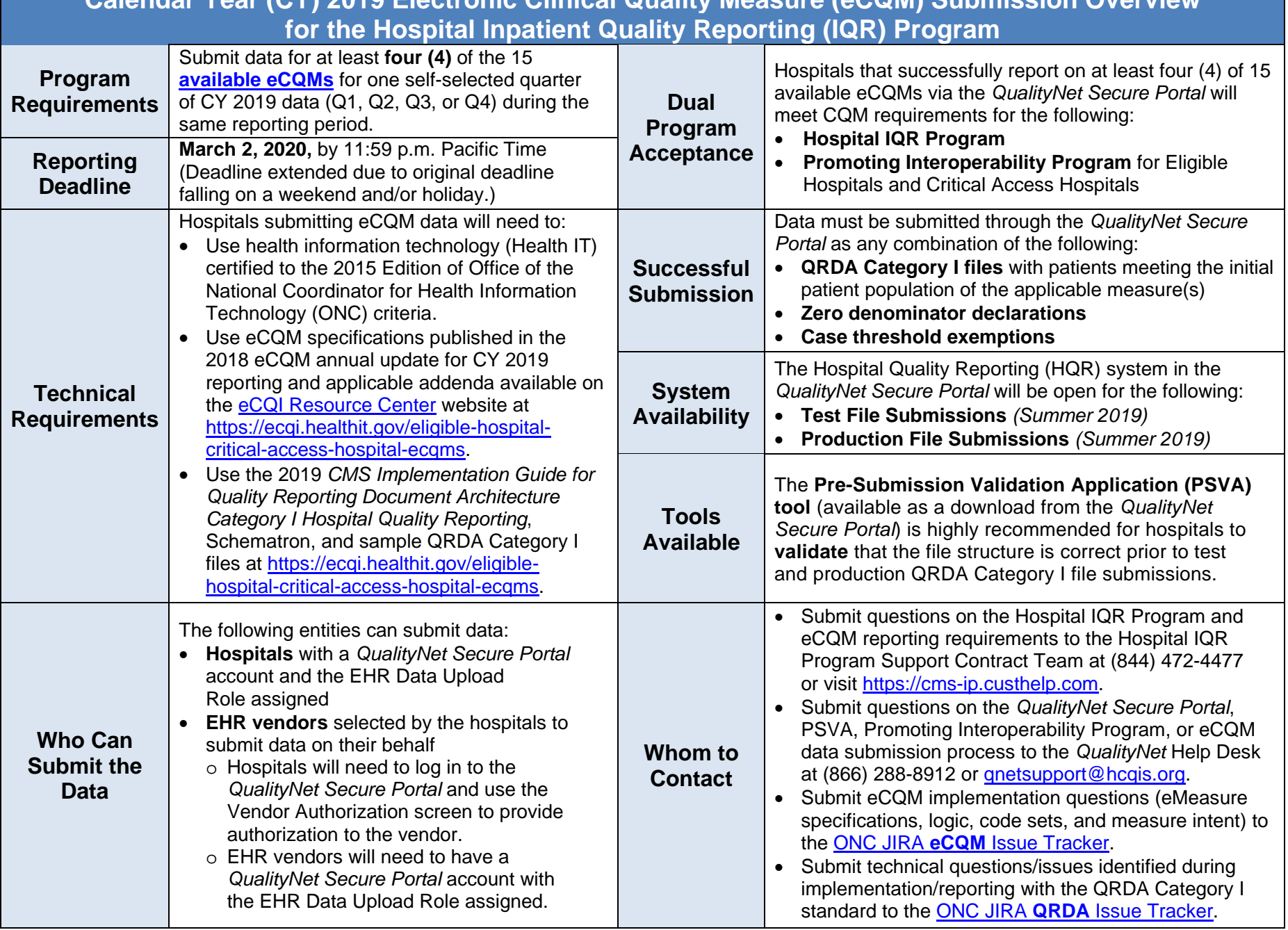

I.